1

# Praxis der Programmierung

Zuweisungskompatibilität, Interfaces, Pakete, Exceptions, Generics

## Institut für Informatik und Computational Science Universität Potsdam

Henning Bordihn

Praxis der Programmierung

# Zuweisungskompatibilität, Interfaces

# Wiederholung: Abstrakte Klassen

- $\bullet\,$ stehen für abstrakte Konzepte der Anwendungsdomäne
- $\bullet\,$  können Datenelemente, implementierte und abstrakte Methoden enthalten
- Beispiel: Bewegliche Objekte
	- können lebendig sein oder nicht<br>–
	- bewegliche Objekte sind z.B. Tiere
	- nicht lebende bewegliche Objekte sind z.B. Fahrzeuge
	- Fahrzeuge haben stets eine Geschwindigkeit und können beschleugigt werden
	- $-$  alle beweglichen Objekte können eine Art Laut/Geräusch von sich geben

Praxis der Programmierung

### Bewegliche Objekte

```
public abstract class Bewegliches {
```

```
protected String klang;
protected boolean lebend;
```

```
public void setKlang(String klang) {
      this.klang = klang;
}
```

```
public abstract void rede();
```
}

### Bewegliche Objekte

```
public abstract class Bewegliches { public abstract class Fahrzeug
  protected String klang; \qquad \qquad protected float geschwindigkeit;
  protected boolean lebend;
  public void setKlang(String klang) { <br>
\begin{array}{ccc} \text{lebend} = \text{false}; \\ \text{this.klang} = \text{klang}; \end{array}this.klang = klang;}public abstract void rede(); example public abstract void rede();
}
```

```
extends Bewegliches {
 protected Fahrzeug() {
 public void gibGas(float dg) {
 }public float tacho() {
    return geschwindigkeit;
 }}
```
}

#### Autos

public class Pkw extends Fahrzeug { public class Lkw extends Fahrzeug {

```
public Pkw() { public Lkw() {
 super();klang = "tuut";<br>geschwindigkeit = 0;
} }
```

```
public void rede() { public void rede() { public void rede() { public void rede() { \qquad \qquad System.out.println
       klang + " " + klang \});\hspace{1.6cm} \hspace{1.2cm} \}}
```

```
super();<br>klang = "honk";geschwindigkeit = 0;
```

```
System.out.println(klang);
```
}

#### **Tiere**

```
public class Tier extends Bewegliches {
```

```
private int hungrig;
```

```
public Tier(String klang) { public void rede() {<br>this.klang = klang;    if (hungrig == 0);
  this.klang = klang;}public void fressen() {
  hungrig-- ;
```

```
lebend = true; for(int i=1; i<hungrig; i++)
hungrig = 10; System.out.print(klang);
                             System.out.println(klang);
                          }
```
}

## Eine Kolonne beweglicher Objekte

```
Bewegliches[] kolonne = new Bewegliches[3];
Bewegliches hund = new Tier("wau");
Bewegliches porsche = new Pkw();
Bewegliches truek = new Lkw();
kolonne[0] = hund;kolonne[1] = truck;kolonne[2] = porsche;for(int i=0; i<kolonne.length; i++)
   kolonne[i].rede();
```
hund.fressen();  $\frac{1}{2}$  // schlaegt auch fehl

porsche.gibGas(100); // schlaegt fehl (Warum?)

porsche.gibGas(100); // schlaegt fehl (Warum?) hund.fressen();  $\frac{1}{2}$  // schlaegt auch fehl

// Downcast Pkw cast; // cast <sup>=</sup> (Pkw) porsche; // ok aber gefaehrlich!!!

```
porsche.gibGas(100); // schlaegt fehl (Warum?)
hund.fressen(); \frac{1}{2} // schlaegt auch fehl
```

```
// Downcast
Pkw cast;
// cast = (Pkw) porsche; // ok aber gefaehrlich!!!
```

```
// besser vorher dynamischen Typ pruefen:
if (porsche instanceof Pkw) // true falls porsche auf Pkw-Objekt verweist
   cast = (Pkw) porsche;cast.gibGas(100);
```

```
porsche.gibGas(100); // schlaegt fehl (Warum?)
hund.fressen(); \frac{1}{2} // schlaegt auch fehl
```

```
// Downcast
Pkw cast;
// cast = (Pkw) porsche; // ok aber gefaehrlich!!!
```

```
// besser vorher dynamischen Typ pruefen:
if (porsche instanceof Pkw) // true falls porsche auf Pkw-Objekt verweist
   cast = (Pkw) porsche;cast.gibGas(100);
```

```
// alternativ: lokaler Downcast
if (hund instanceof Tier)
   ((Tier)hund).fressen();
```
# Casting von Verweisdatentypen

#### Situation:

- Variable varA vom Typ Verweis auf Instanzen der Klasse <sup>A</sup>
- Zuweisung eines Exemplars einer Unterklasse <sup>B</sup> von <sup>A</sup>: <sup>A</sup> varA <sup>=</sup> new B();
- $\rightsquigarrow$  Ausdruck (var $A$  instanceof B) liefert true
- 1. **Indikation:** Zuweisung an eine Variable vom Typ B

 $\textsf{Syntax:}\ \texttt{B}\ \texttt{varB}\ =\ \texttt{(B)varA}$ ;

2. **Indikation:** Aufruf einer Methode methode(), die in B, nicht aber in A existiert  $\textsf{Syntax:}\;\;$  ((B)varA).methode();

### Interfaces

- Interfaces sind reine Schnittstellen, die keinerlei Implementierung enthalten.
- Alle Methoden sind implizit abstract, alle Datenelemente sind implizit final static (ohne Angabe dieser Schlüsselwörter!).

```
public interface Bewegliches {public void gibGas(float dg);
     public void rede();
}public interface Lebend {} // flag-Interface
```
# Interfaces (2)

• Eine Klasse kann ein oder mehrere Interfaces implementieren.

```
public class Tier implements Bewegliches, Lebend \{ \ \ldots \ \}
```
Dann müssen alle Methoden dieser Interfaces implementiert werden.

- Die Eigenschaft einer Klasse, ein Interface zu implementieren, wird an ihre Unterklassen vererbt.
- Interfaces definieren auch Datentypen:

Bewegliches katze <sup>=</sup> new Tier("mau");

• Ist ein Interface implementiert?:

object instanceof interf // true falls Klasse von object interf implementiert

# Pakete und Importe, Die Systemvariable CLASSPATH

#### Pakete

- Namensräume werden durch Pakete definiert (kein namespace)
- hierarchische Definition von Paketen möglich
- vor dem Schlüsselwort class:
	- package paketname;
		- $\rightsquigarrow$  hier definierte Klassen gehören zum Paket paketname
		- $\leadsto$  Datei muss im Unterverzeichnis paketname liegen
	- import paket.Klasse;
		- import paket2.\*;
		- $\rightsquigarrow$  Klasse aus paket und alle Klassen aus paket2 können hier benutzt werden
	- alle Klassen der Standardhik  $-$  alle Klassen der Standardbibliothek außer jener in java.lang müssen importiert werden

## Zusammenspiel mit Systemvariablen

- Angaben nach package und import sind relative Pfadangeben
- Ergänzung zu absoluten Pfadangaben über Systemvariablen
	- bei Paketen der Klassenbibliothek bei Installation vordefiniert
	- bei selbst definierten Paketen: Wert von CLASSPATH zeigt auf das Verzeichnis, von dem aus die relativen Pfadangaben beginnen

import paket.Klasse;

 $\rightsquigarrow$  Klasse wird gesucht in \$CLASSPATH/paket

Praxis der Programmierung

# Exceptions und ihre Behandlung

# Exceptions vs. Errors

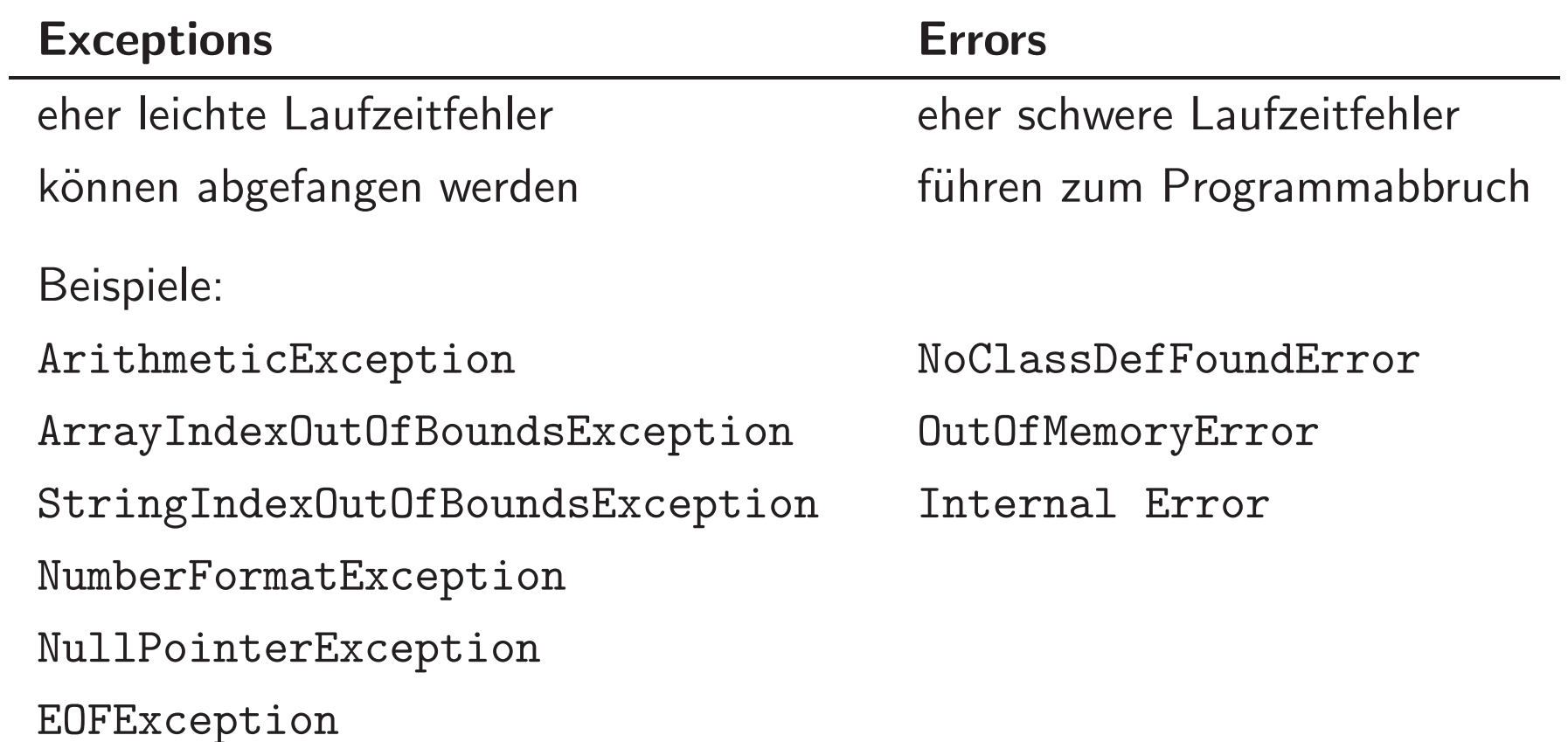

## Exceptions sind Objekte

- Exception-Typ −→ Klasse (Bsp.: java.lang.NullPointerException).
- Tritt ein Laufzeitfehler ein, wird ein Exemplar der jeweiligen Exception-Klasse erzeugt (Throwing).
- Alle Exception-Klassen sind Unterklassen von java.lang.Exception.
	- hierarchischer Aufbau der Exceptions
	- Verteilung auf verschiedene Pakete
- Sie besitzen daher alle gewisse Methoden, u.a.:
	- getMessage(), die bestimmte Informationen über den Fehlerfall liefert Beispiel: java.lang.ArrayIndexOutOfBoundsException: - $\boldsymbol{1}$
	- printStackTrace(), die die Fehlermeldung und die dynamische Aufrufhierarchie auf stdout ausgibt

# Explizites Abfangen von Exceptions

```
try {
      // Anweisungen, in denen eine XY\text{Exception}// ausgelöst werden kann
}\mathtt{catch} (XY\mathtt{Exception} e) \{// Anweisungen, die beim Auftreten einer
      // XY\text{Exception} ausgeführt werden, z.B.
     System.out.println(e.getMessage());}
```
 $m$ ehrere Fehlerarten  $\longrightarrow$  mehrere catch-Blöcke

## Weitergeben von Exceptions

- Alternativ werden Exceptions zur Behandlung weitergegeben, und zwar
	- erst an übergeordnete Programmblöcke derselben Methode,
	- dann (entlang der dynamischen Aufrufhierarchie) an die Aufrufer der Methode,
	- in der die Exception ausgelöst wurde.

Wird sie nirgends explizit abgefangen, so bricht das Programm ab.

• die throws-Klausel signalisiert, welche Exceptions die jeweilige Methode nicht selbst behandelt:

```
public void methode() throws IOException { ... }
```
• Auf alle Exceptions außer RuntimeExceptions muss der Programmierer reagieren!!!

## Benutzerdefinierte Exceptions

- $\bullet\,$  für Fehlersituationen im Zusammenhang mit benutzerdefinierten Klassen
- $\bullet$  Auslösen mit throw  $<$ Exemplar eine Exception-Klasse>, z.B.:

if ( //Fehlersituation ) throw new RuntimeException("Denominator is zero.");

• Jede Exception-Klasse besitzt Konstruktoren

 $XY\text{Exception}()$ und  $XY$  Exception (String message)

• benutzerdefinierte Exceptions als Unterklasse von einer Exception-Klasse:

 $MyException()$ {super()} und ${\tt MyException(String\ msg)\{super(msg)\}}$ 

Praxis der Programmierung

# Generische Typen, Generics

# Generische Klassen und generische Typen

- generische Klassen (Generics) werden als Klassen mit Typvariablen definiert: public class Pair<T,U>
- $\bullet$  Typvariablen können in der Klassendefinition jetzt benutzt werden wie Typen:

private <sup>T</sup> firstComp; private <sup>U</sup> secondComp;

(auch für Parametertypen und Rückgabetypen)

• Typvariablen werden durch Typen gebunden, z.B.:

```
Pair<String, Integer> pp;
```

```
\rightsquigarrow generischer Typ
```